Министерство культуры Российской Федерации Должность: проректор по учебной и воспитательной работе и культуры теститетести тедериции.<br><sub>Дата подписания: 09.03</sub>900 500 313.1BO «Санкт-Петербургская государственная консерватория имени Н. А. Римского-Корсакова» Документ подписан простой электронной подписью Информация о владельце: ФИО: Быстров Денис Викторович Дата подписания: 09.03<del>.2</del>023 19.13:17 Уникальный программный ключ: e65bf62efcec8b729439c34a5fda0a9490dbfb01

Кафедра оркестровки и общего курса композиции

УТВЕРЖДАЮ: Проректор по учебной и воспитательной работе

> \_\_\_\_\_\_\_\_\_\_\_\_\_\_\_\_\_\_\_ Д.В. Быстров 31.05.2022

# **Музыкальная информатика**

Рабочая программа дисциплины

Специальность

**53.05.02 Художественное руководство оперно-симфоническим оркестром и академическим хором** (уровень специалитета)

Специализация 01

**Художественное руководство оперно-симфоническим оркестром**

> Форма обучения Очная

Санкт-Петербург 2022

Рабочая программа дисциплины «Музыкальная информатика» составлена на основании требований ФГОС ВО по специальности **53.05.02 Художественное руководство оперно-симфоническим оркестром и академическим хором** (уровень специалитета), утвержденного приказом Министерства образования и науки Российской Федерации от 16 ноября 2017 г. №1119.

> Автор-составитель рабочей программы: к. иск., старший преподаватель Е. Ш. Давиденкова-Хмара

> > Рецензент: З. д. и. РФ, проф. А. А. Королев

Рабочая программа дисциплины утверждена на заседании кафедры оркестровки и общей композиции «30» мая 2022 г., протокол № 4.

# **Содержание**

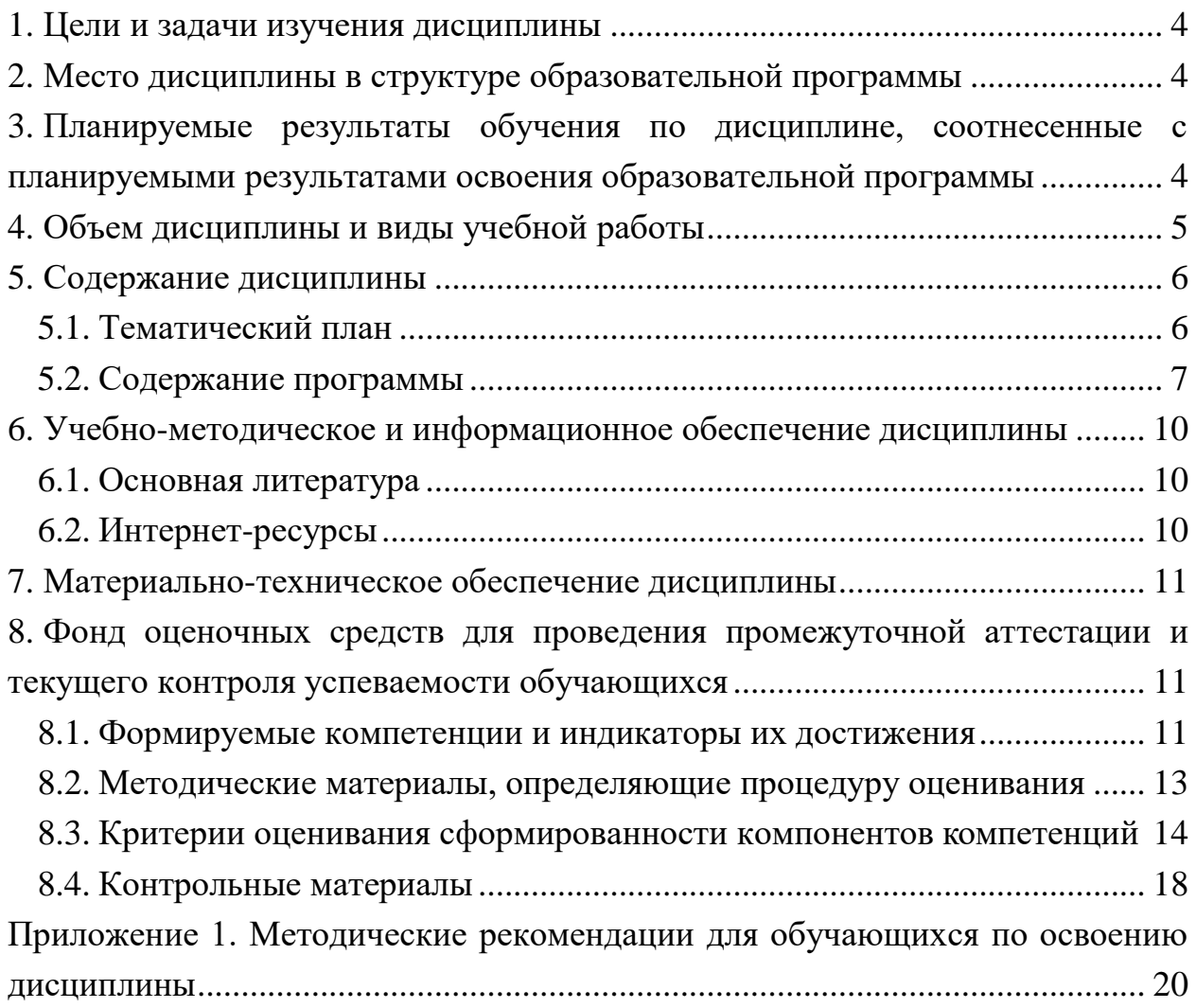

# **1. Цели и задачи изучения дисциплины**

Целью дисциплины «Музыкальная информатика» является освоение студентами основных форм работы с музыкальными компьютерными программами, а также формирование профессиональных компетенций.

Основные задачи курса:

- постижение основ музыкальной информатики;
- изучение принципов работы музыкальных программ (аудио редакторов, MIDI секвенсоров, нотных редакторов, программ монтажа звука).

С учетом специфики подготовки студентов изучаются методы интеграции нотного текста в графической среде в процессе нотоиздательской деятельности и интернет публицистике. Особое внимание уделяется нотному редактору Finale2011, а также бесплатным доступным нотным и аудиоредакторам, программам для анализа и обработки аудиозаписей.

Освоение новых программ и применение полученных знаний находит свое применение как в творческой, так и исследовательской работе на старших курсах.

# **2. Место дисциплины в структуре образовательной программы**

Дисциплина «Музыкальная информатика» относится к базовой части блока Б1 ОПОП обучающихся по специальности 53.05.02 Художественное руководство оперносимфоническим оркестром и академическим хором (специализация 01 – Художественное руководство оперно-симфоническим оркестром).

Компьютерные технологии заняли прочное место практически во всех областях современной жизни, в том числе, и в профессиональной музыкальной сфере. Без навыков работы с компьютером образование молодого музыканта не может считаться полным. Владение музыкально-компьютерными технологиями делает выпускника консерватории полноценным участником современного музыкального процесса, повышает его конкурентоспособность, расширяет творческие возможности, позволяет приобрести начальные навыки в аранжировке и звукозаписи, делать нотный набор музыкальных произведений.

# **3. Планируемые результаты обучения по дисциплине, соотнесенные с планируемыми результатами освоения образовательной программы**

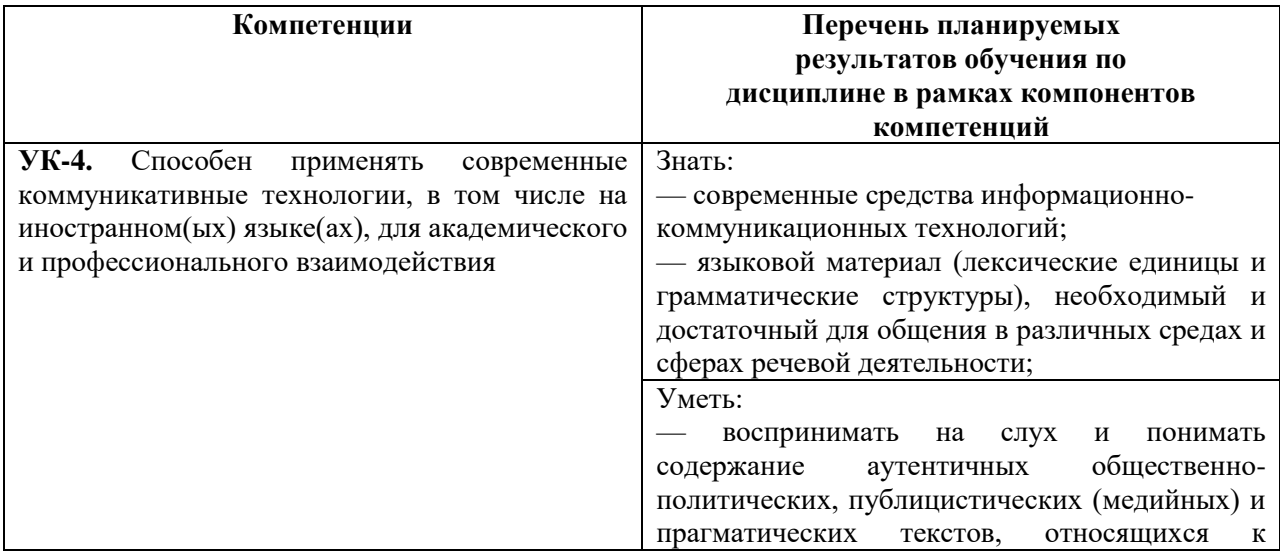

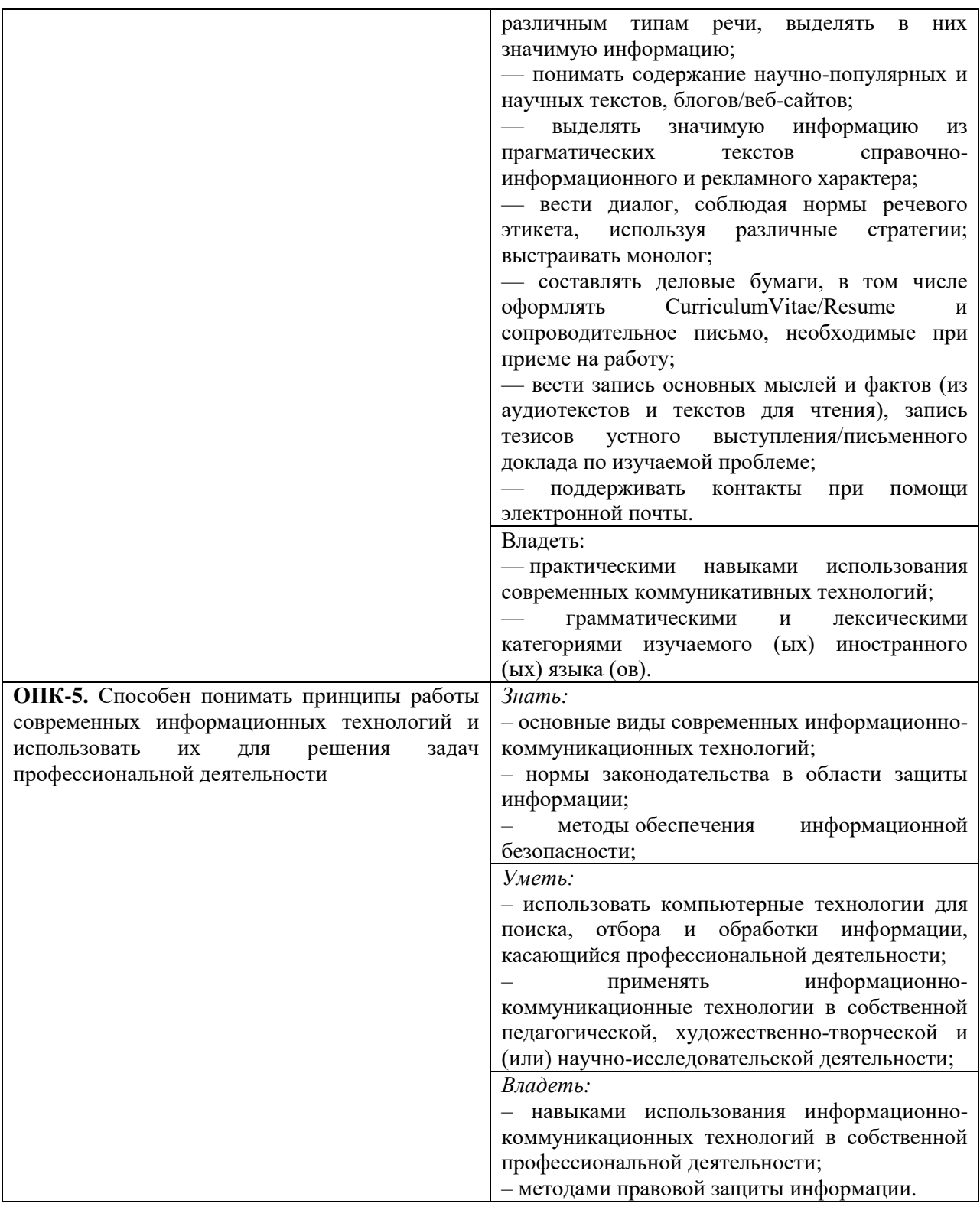

# **4. Объем дисциплины и виды учебной работы**

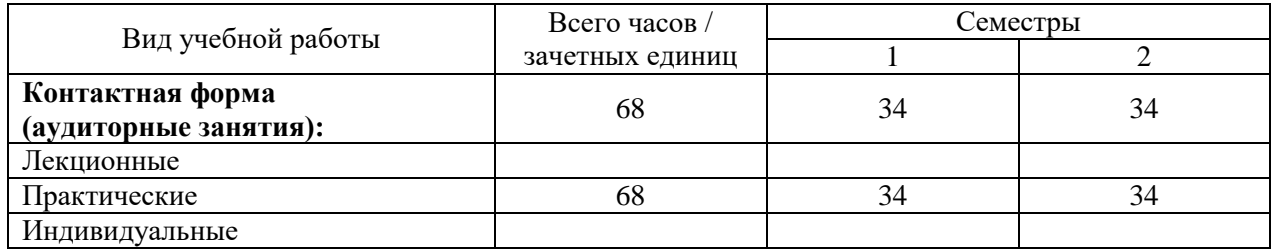

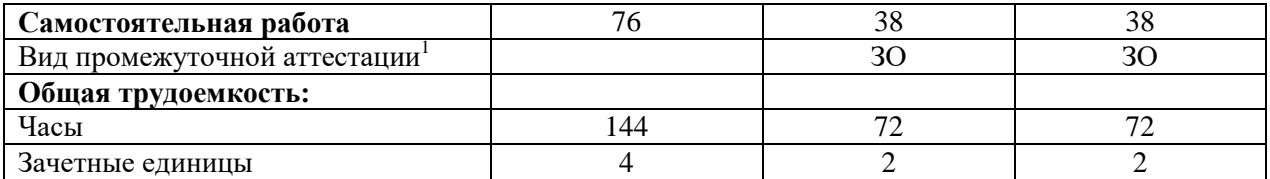

Виды промежуточной аттестации: КЗ – контрольное занятие, КР – курсовая работа, ЗАЧ – зачет, ЗО – зачет с оценкой, ЭКЗ – экзамен

# **5. Содержание дисциплины**

# 5.1. Тематический план

|                                                          | Название темы                                                                 | Количество часов             |                             |                      |
|----------------------------------------------------------|-------------------------------------------------------------------------------|------------------------------|-----------------------------|----------------------|
| $N_2$<br>$\Pi/\Pi$                                       |                                                                               | Всего<br>(трудоем-<br>кость) | Аудиторные                  | Самостоя-<br>тельные |
|                                                          |                                                                               |                              | Практ. групп.<br>занятия    |                      |
| 1-й семестр                                              |                                                                               |                              |                             |                      |
| Раздел 1. Нотный набор                                   |                                                                               |                              |                             |                      |
| 1                                                        | Интерфейс программы                                                           | 4                            | $\overline{2}$              | $\overline{2}$       |
| $\overline{2}$                                           | Ввод нотного текста                                                           | $\overline{4}$               | $\overline{2}$              | $\overline{2}$       |
| 3                                                        | Ввод дополнительных указаний                                                  | $\overline{4}$               | $\overline{2}$              | $\overline{2}$       |
| $\overline{4}$                                           | Копирование, транспонирование                                                 | $\overline{4}$               | $\overline{2}$              | $\overline{2}$       |
| 5                                                        | Макет страницы; форматирование нотного<br>текста                              | $\overline{4}$               | $\overline{2}$              | $\overline{2}$       |
| 6                                                        | Работа с партитурой                                                           | $\overline{4}$               | $\overline{2}$              | $\overline{2}$       |
| $\overline{7}$                                           | Создание партий                                                               | $\overline{4}$               | $\overline{2}$              | $\overline{2}$       |
| 8                                                        | Вокальная партитура                                                           | $\overline{4}$               | $\overline{2}$              | $\overline{2}$       |
| 9                                                        | Создание шаблона                                                              | $\overline{4}$               | $\overline{2}$              | $\overline{2}$       |
| 10                                                       | Plug-in'ы                                                                     | 4                            | $\mathcal{D}_{\mathcal{L}}$ | $\overline{2}$       |
| Раздел 2. Интеграция нотных примеров в графической среде |                                                                               |                              |                             |                      |
| 11                                                       | Озвучивание партитуры                                                         | 4                            | 2                           | $\overline{2}$       |
| 12                                                       | Графика в Finale. Меню Ossia                                                  | $\overline{4}$               | $\overline{2}$              | $\overline{2}$       |
| 13                                                       | Создание нотных примеров. Импорт и экспорт<br>в другие программы.             | $\overline{4}$               | $\overline{2}$              | $\overline{2}$       |
| 14                                                       | Дизайнер                                                                      | 4                            | $\overline{2}$              | $\overline{2}$       |
| 15                                                       | Полиритмия и политональность                                                  | $\overline{4}$               | $\overline{2}$              | $\overline{2}$       |
| 16                                                       | Импортирование партитуры в графический<br>формат. Пакет Adobe CS6             | 6                            | $\overline{2}$              | $\overline{4}$       |
| 17                                                       | Работа с нотным текстом в web-дизайне                                         | 6                            | $\overline{2}$              | 4                    |
|                                                          | Итого в 1-м семестре:                                                         | 72                           | 34                          | 38                   |
| 2-й семестр                                              |                                                                               |                              |                             |                      |
| Раздел 3. Работа с цифровым звуком                       |                                                                               |                              |                             |                      |
| 18                                                       | Общие сведения об оцифровке звука                                             | 6                            | $\overline{2}$              | $\overline{4}$       |
| 19                                                       | Звуковой тракт, запись, хранение и<br>воспроизведение звука. Основные форматы | 6                            | $\overline{4}$              | $\overline{2}$       |

 $^1$  Часы для проведения консультаций и промежуточной аттестации включены в общее количество часов, выделенных на самостоятельную работу студентов. На зачет с оценкой отводится 18 часов (0,5 зач. ед.), на экзамен – 36 часов (1 зач. ед.).

<u>.</u>

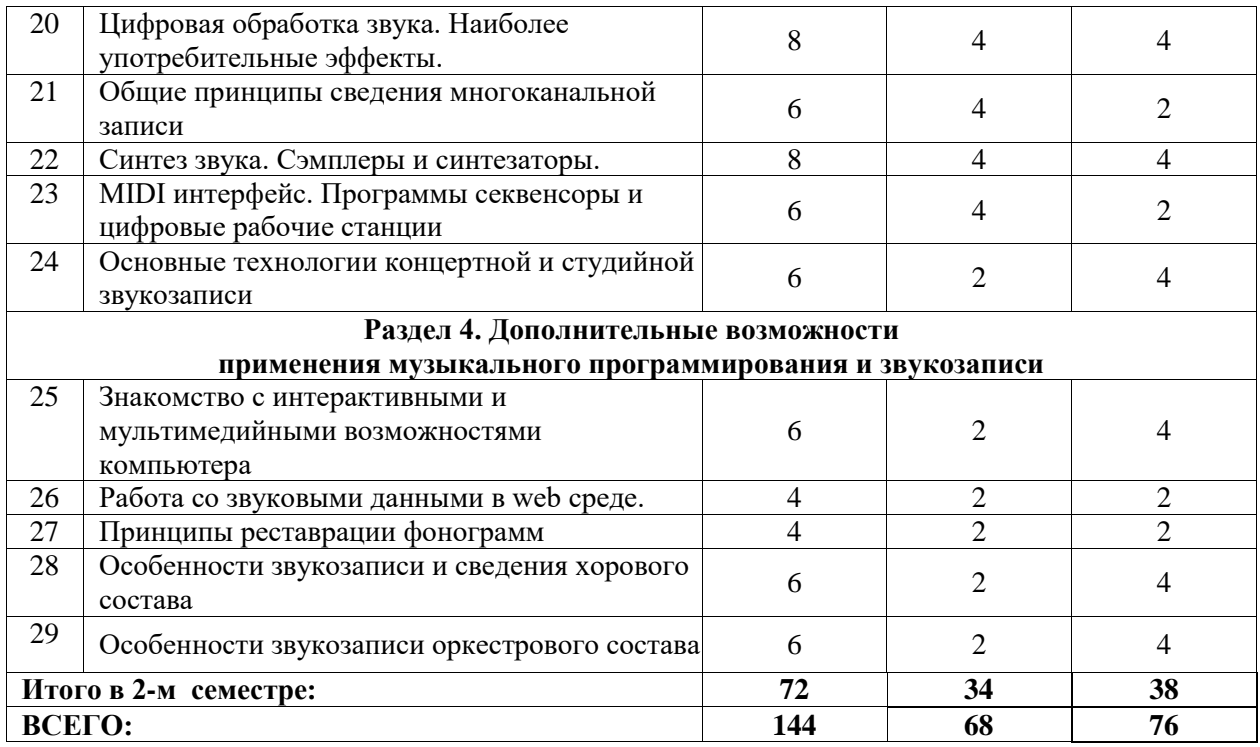

## 5.2. Содержание программы

## **Раздел 1. Нотный набор**

#### **Тема 1. Интерфейс программы**

Содержанием первого занятия является знакомство с интерфейсом программы нотного набора на примере программы Finale.

В качестве альтернативы может быть использована программа Sibelius. Необходимо рассмотреть вопрос об основных настройках программы, различном способе набора нот, настройки MIDI-клавиатуры.

## **Тема 2. Ввод нотного текста**

Обзор наиболее часто применяемых меню. Меню Tuplet Definition. Ввод ритмических фигур с произвольным количеством нот (триолей, квинтолей и пр.) с клавиатуры. Группировка нот. Перегруппировка. Создание затакта. Смена размера и тональности. Смена ключа, создание внутритактового ключа.

#### **Тема 3. Ввод дополнительных указаний**

Меню обозначения динамики и характера исполнения (Staff Expression), создание дополнительных указаний в меню Staff Expression. Меню артикуляционных обозначений (Articulation Selection), создание дополнительных обозначений в меню Articulation Selection. Меню графических форм (Smart Shape Palette), создание дополнительных обозначений в меню Smart Shape Palette.

#### **Тема 4. Копирование, транспонирование**

Настройка меню копирования (Mass Mover). Копирование. Копирование через буфер обмена. Транспонирование: диатоническое, хроматическое. Настройки меню копирования нот (Note Mover). Перекрестные строчки (Cross Staff). Специальные обозначения.

#### **Тема 5. Макет страницы; форматирование нотного текста**

Расположение тактов на странице. Количество тактов на строчке. Масштабирование: нот, строки, страницы. Оптимизация. Предварительный просмотр и подготовка к печати.

#### **Тема 6. Работа с партитурой**

«Лист» инструментов. Оркестровый порядок расположения, отказ от оркестрового порядка расположения; название инструментов. Выбор первоначального ключа. Первоначальное транспонирование, изменение строя транспонирующих инструментов. Создание групп инструментов; название групп. Создание «второго» строя внутри строки транспонирующего инструмента. Добавление / удаление нотоносцев Меню Repeat selection. Расстановка цифр.

#### **Тема 7. Создание партий**

Создание партии одного инструмента; создание партии группы инструментов. Расстановка обозначений. Настройка многотактовых пауз. Выделение одного слоя. Работа с группами.

#### **Тема 8. Вокальная партитура**

Меню Lyric Tool. Набор текста на английском языке. Настройки шрифта. Русский язык. Буквы с умляутами, accento и т. п. Различные способы набора текста. Набор куплетов под одной строчкой. Предлоги. Обозначения для гитары.

#### **Тема 9. Создание шаблона**

Размер и поля страницы. Поля и системы нотоносца. Атрибуты нотоносца и группы. Глобальное масштабирование нот (раштр). Сохранение и использование шаблона.

#### **Тема 10. Plug-in'ы**

Флажолеты. Тремоло и др. обозначения. Сложные связки нот (через тактовую черту).

#### **Раздел 2. Интеграция нотных примеров в графической среде**

#### **Тема 11. Озвучивание партитуры**

Привязка нюансов. Озвучивание темповых обозначений. Озвучивание реприз и вольт. Озвучивание трелей, тремоло, glissandi, crescendi, diminuendi и т.п.

#### **Тема 12. Графика в Finale. Меню Ossia**

Импорт графики. Создание Ossia-тактов. Включение/снятие нотоносца в середине системы.

#### **Тема 13. Создание нотных примеров**

Выделение фрагментов текста в самостоятельный файл. Создание нотных систем произвольной длинны, размещение примеров в тексте.

#### **Тема 14. Дизайнер**

Создание новых обозначений. Редактирование обозначений. Назначение метаинструментов.

#### **Тема 15. Полиритмия, политональность**

Полиритмия и политональность. Нестандартное количество линеек на нотном стане, нестандартный набор ключевых знаков. Работа со стилями.

#### **Тема 16. Импортирование партитуры в графический формат. Пакет Adobe CS6**

Выбор формата графического файла для нотного примера. Выбор разрешения и его условия.

#### **Тема 17. Работа с нотным текстом в web-дизайне**

Понятие кодировок, работа с символами, применяемые расширения для работы с нотными примерами. Размещение примера на сайте, внутри интерактивных и текстовых блоков.

#### **Раздел 3. Работа с цифровым звуком**

#### **Тема 18. Общие сведения об оцифровке звука**

Параметры звука: частота, амплитуда, фаза. Простые и сложные колебания. Спектр звука. Частота выборки и ее зависимости. Разрядность звука. Шум квантования. Знакомство с интерфейсом аудио редакторов.

## **Тема 19. Звуковой тракт, запись, хранение и воспроизведение. Основные форматы**

Принципиальная схема звуковой карты. АЦП и ЦАП. Внутренний звуковой тракт компьютера, его настройка. Принципиальная схема микшерского пульта. Формат PCM. Сжатие звука с потерей качества и без потери качества.

#### **Тема 20. Цифровая обработка звука. Наиболее употребительные эффекты**

Основные способы обработки звука (эффекты). Фильтры и коррекция спектра. Задержка и реверберация. Динамическая компрессия. Эффекты модуляции.

#### **Тема 21. Общие принципы сведения многоканальной записи**

Творческий аспект сведения фонограмм. Фонографическая плоскость. Фонографическое пространство. Планы звукового изображения.

Некоторые особенности сведения классической композиции, прикладной музыки, поп музыки.

#### **Тема 22. Синтез звука. Сэмплеры и синтезаторы**

Краткая история синтеза звука. Принципиальные схемы синтезатора и сэмплера. Организация сэмплов. Создание патча. Основные способы синтеза звука – аддитивный, FM, субстрактивный. Знакомство с интерфейсом виртуального синтезатора.

#### **Тема 23. MIDI интерфейс. Программы секвенсоры и цифровые рабочие станции**

MIDI – Протокол передачи и обмена данными между устройствами, объединенными в систему. Основные характеристики и термины MIDI. Понятие MIDI контроллера. Структура MIDI сообщения.

Основной интерфейс секвенсора. Виртуальный трек, его коммутация со входами и выходами MIDI. Выбор номера канала. Мастер трек – темп и размер. Окно графического редактирования. Виртуальные MIDI-инструменты. Их интерфейс, подключение и использование.

#### **Тема 24. Основные технологии концертной и студийной звукозаписи**

Наиболее распространенные схемы микрофонной расстановки при концертной и студийной звукозаписи. Названия типов расстановки и особенности их сведения. Современные пространственные системы звукозаписи.

## **Раздел 4. Дополнительные возможности применения музыкального программирования и звукозаписи**

# **Тема 25. Знакомство с интерактивными и мультимедийными возможностями компьютера**

Знакомство с основными принципами интерактивного взаимодействия человека и компьютера на примере программ AudioMulch и Pure Data. Интерфейс и возможности программы Max MSP. Приемы и стили объединения музыки, графики, видео. Обзор некоторых новых направлений применения электронно-компьютерной музыки. Цветомузыка от Скрябина до современных лазерных шоу.

## **Тема 26. Работа со звуковыми данными в web среде**

Свет и цвет в поп-культуре. Музыкальные инсталляции. Музыка в интернете. Коллективные проекты. Концептуальные проекты.

## **Тема 26. Принципы реставрации фонограмм**

Задачи и методы реставрации фонограмм. Некоторые plugin'ы для реставрационной работы. Художественная оценка качества реставрации.

## **Тема 27. Особенности звукозаписи и сведения хорового состава**

Особенности расстановки хора при звукозаписи. Методы постановки микрофонов. Тембровый и динамический баланс, средства достижения.

## **Тема 28. Особенности звукозаписи оркестрового состава**

Типы рассадки оркестра и их влияние на выбор микрофонной схемы. Некоторые классические схемы микрофонной записи оркестра.

# **6. Учебно-методическое и информационное обеспечение дисциплины**

# 6.1. Основная литература

- Андерсен, А.В. Современные музыкально-компьютерные технологии : учебное пособие / А.В. Андерсен, Г.П. Овсянкина, Р.Г. Шитикова. — 3-е изд., стер. — Санкт-Петербург : Планета музыки, 2019. — 224 с. — ISBN 978-5-8114-4134-1. — Текст : электронный // Лань : электронно-библиотечная система. — URL: <https://e.lanbook.com/book/115937> (дата обращения: 31.01.2020). — Режим доступа: для авториз. пользователей.
- Ситникова Ж. Ю. Системно-уровневый подход в преподавании курса «Музыкальная информатика». Екатеринбург, 2006. – 151 с. [https://old.rusneb.ru/catalog/000199\\_000009\\_002976768/](https://old.rusneb.ru/catalog/000199_000009_002976768/)
- Тараева Г.Р. Компьютер и инновации в музыкальной педагогике : в 3 книгах. Москва6 Классика-XXI, 2007. Книга 1: Стратегии и методики. 128 с. [https://old.rusneb.ru/catalog/000199\\_000009\\_003332877/](https://old.rusneb.ru/catalog/000199_000009_003332877/) Книга 2: Технология презентации. 120 с. [https://old.rusneb.ru/catalog/000199\\_000009\\_003331204/](https://old.rusneb.ru/catalog/000199_000009_003331204/) Книга 3: Интерактивное тестирование. 124 с. [https://old.rusneb.ru/catalog/000199\\_000009\\_003331543/](https://old.rusneb.ru/catalog/000199_000009_003331543/)
- Эклер Ю. Прогрессивный самоучитель работы на компьютере [Электронный ресурс] : . Электрон. дан. — М. : ДМК Пресс, 2010. — 496 с. — Режим доступа: [https://old.rusneb.ru/catalog/000199\\_000009\\_007565735/](https://old.rusneb.ru/catalog/000199_000009_007565735/)

# 6.2. Интернет-ресурсы

1. Учебные пособия, нотная литература, словари, архив классической музыки, художественная музыкальная литература: [http://intoclassics.net](http://intoclassics.net/)

- 2. Учебные пособия, нотная литература: [http://notes.tarakanov.net](http://notes.tarakanov.net/)
- 3. Энциклопедия, словарь, аудиозаписи: [http://www.belcanto.ru](http://www.belcanto.ru/)
- 4. Электронно-библиотечная система ЭБС IPRbooks <http://www.iprbookshop.ru/>
- 5. Электронно-библиотечная система издательства «Лань»:<http://e.lanbook.com/>
- 6. ЭБС Национальный цифровой ресурс «Руконт» [http://www.rucont.ru](http://www.rucont.ru/)

# **7. Материально-техническое обеспечение дисциплины**

# **8. Фонд оценочных средств для проведения промежуточной аттестации и текущего контроля успеваемости обучающихся**

Для проведения аудиторных занятий по дисциплине «Музыкальная информатика» необходимо следующее материально-техническое обеспечение:

Аудитория музыкально-компьютерных технологий с необходимым количеством посадочных мест, оснащенная доской, учебно-методическими материалами.

№514: Принтер HP LaserJet 1160-1, Экран для проектора-1, Проектор Epson EH-TW3200-1, ПК + монитор + клавиатура + мышь-6, Наушники AKG K-240-3, Наушники AKG K-271-2, Наушники Yamaha RH-10M-1, Колонки Genelec-2, Стойка для колонок-2, Стойка для микрофонов-2, Цифровое пианино Yamaha Clavinova CVP-204-1, Синтезатор Yamaha SY99-1, Синтезатор Yamaha SY77-3, Синтезатор Vermona-1, MIDI-клавиатура Edirol PSR-30-1, MIDI-клавиатура M-Audio Keystation 61-2, Микшерный пульт Yamaha AM602-1, Микшерный пульт Behringer Eurorack UB1204FX-PRO-1, Микшерный пульт Nady SRM6-2, Микшерный пульт Behringer Xenyx QX1204USB-1, Аудиоинтерфейс Creative Sound Blaster Audigy2 ZS-1, Аудиоинтерфейс Focusrite Scarlett 6i6-2, Аудиоинтерфейс RME Fireface 400-1, Аудиоинтерфейс M-Audio Firewire 410-1, Ноутбук Lenovo-1, Микрофоны Shure-1, Микрофоны Rode-2, Стол студенческий-7, Стол преподавательский-1, Стул преподавательский-1, Стул студенческий-18, Колонки-2, Проектор+Экран-1, Учебная доска-1, Зеркало-1, Интерактивная электронная доска-1, Площадь помещения (кв.м)-62.8

Лицензионное программное обеспечение:

Программное обеспечение для создания и редактирования нотных партитур Avid Sibelius | Ultimate Standalone Perpetual - Multiseat NEW SEAT, образовательная лицензия; Программное обеспечение для работы со звуком, видео и графикой Cycling 74 Max 7; Программное обеспечение для создания музыки Steinberg Cubase 9.5 Pro Education Edition, образовательная лицензия; Комплект программного обеспечения индустриального стандарта для профессиональных музыкантов Native Instruments Komplete 11; Программное обеспечение нотный редактор MakeMusic Finale 25 Academic/Theological, образовательная лицензия; Программное обеспечение для мастеринга аудио Wave Lab Pro 9.5 Education Edition, образовательная лицензия; Программное обеспечение профессиональная система видеомонтажа Magix VEGAS Pro 15 ESD.

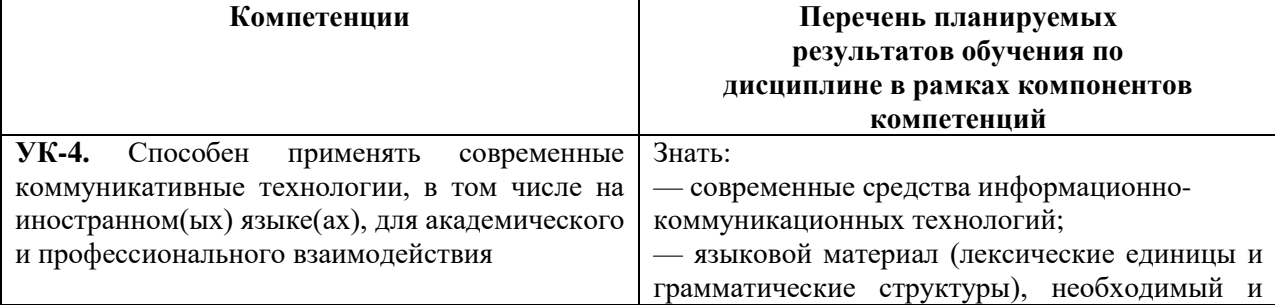

# 8.1. Формируемые компетенции и индикаторы их достижения

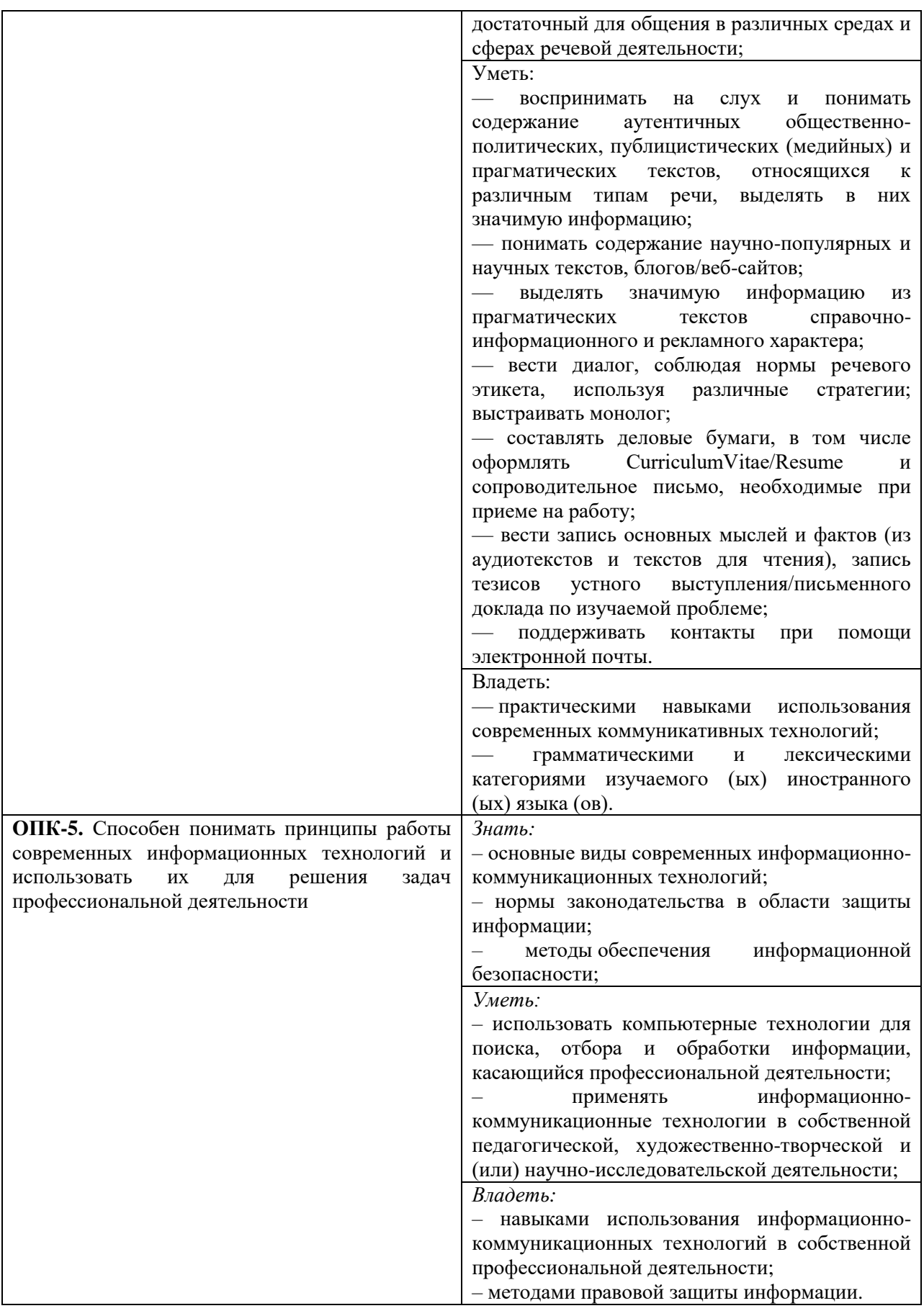

# 8.2. Методические материалы, определяющие процедуру оценивания

Процедура экзаменов и зачетов регламентируется Положением о порядке проведения промежуточной аттестации и текущем контроле успеваемости обучающихся в Санкт-Петербургской государственной консерватории имени Н. А. Римского-Корсакова.

Аттестационные испытания проводятся преподавателем (или комиссией преподавателей), ведущим аудиторные занятия по данной дисциплине. Присутствие посторонних лиц в ходе проведения аттестационных мероприятий без разрешения ректора или проректора не допускается (за исключением работников консерватории, выполняющих контролирующие функции в соответствии со своими должностными обязанностями). В случае отсутствия ведущего преподавателя аттестационные испытания проводятся преподавателем, назначенным письменным распоряжением по кафедре (структурному подразделению).

Инвалиды и лица с ограниченными возможностями здоровья, имеющие нарушения опорно-двигательного аппарата, допускаются на аттестационные испытания в сопровождении ассистентов-сопровождающих.

Во время аттестационных испытаний обучающиеся могут пользоваться программой учебной дисциплины, а также с разрешения преподавателя справочной литературой.

Время подготовки ответа при сдаче зачета / экзамена в устной форме должно составлять не менее 40 минут (по желанию обучающегося ответ может быть досрочным). Время ответа – не более 15 минут.

Время подготовки письменной работы при сдачи зачета / экзамена должно составлять не более 2 часов (по желанию обучающегося работа может быть сдана досрочно).

При проведении устного зачета / экзамена билет выбирает сам экзаменуемый в случайном порядке.

Экзаменатору предоставляется право задавать обучающимся дополнительные вопросы в рамках программы дисциплины текущего семестра.

Оценка результатов устного аттестационного испытания объявляется обучающимся в день его проведения. При проведении письменных аттестационных испытаний – в день их проведения или не позднее следующего рабочего дня после их проведения.

Результаты выполнения аттестационных испытаний, проводимых в письменной форме, должны быть объявлены обучающимся и выставлены в зачётные книжки не позднее следующего рабочего дня после их проведения.

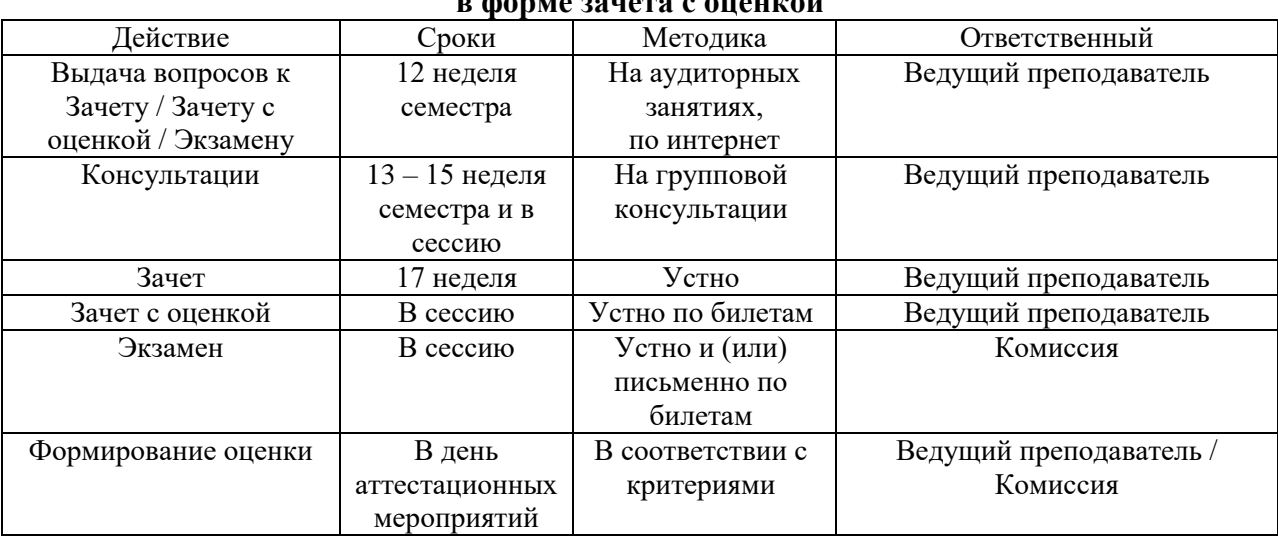

# **Порядок подготовки и проведения промежуточной аттестации в форме зачета с оценкой**

# 8.3. Критерии оценивания сформированности компонентов компетенций

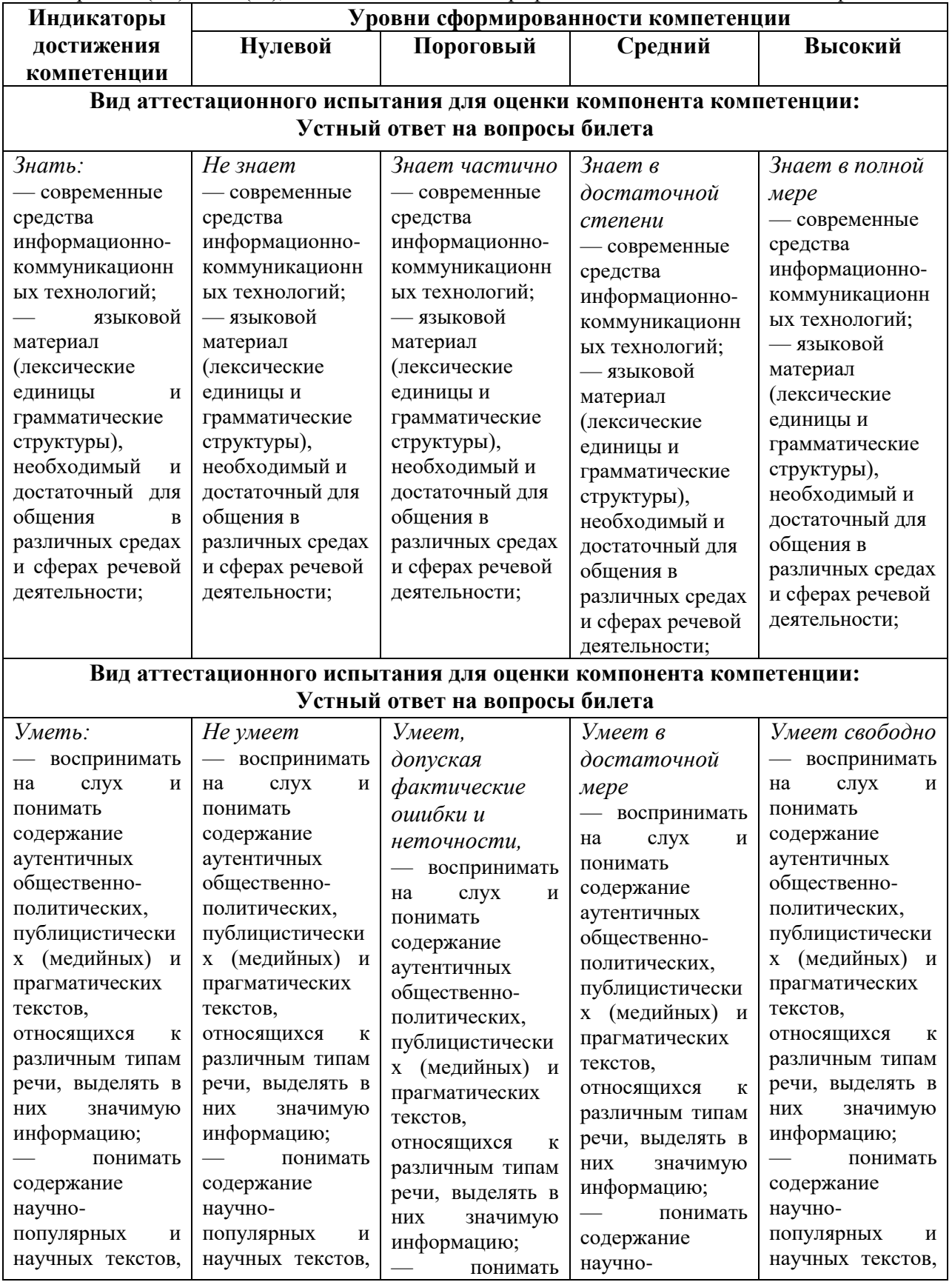

**УК-4.** Способен применять современные коммуникативные технологии, в том числе на иностранном(ых) языке(ах), для академического и профессионального взаимодействияф

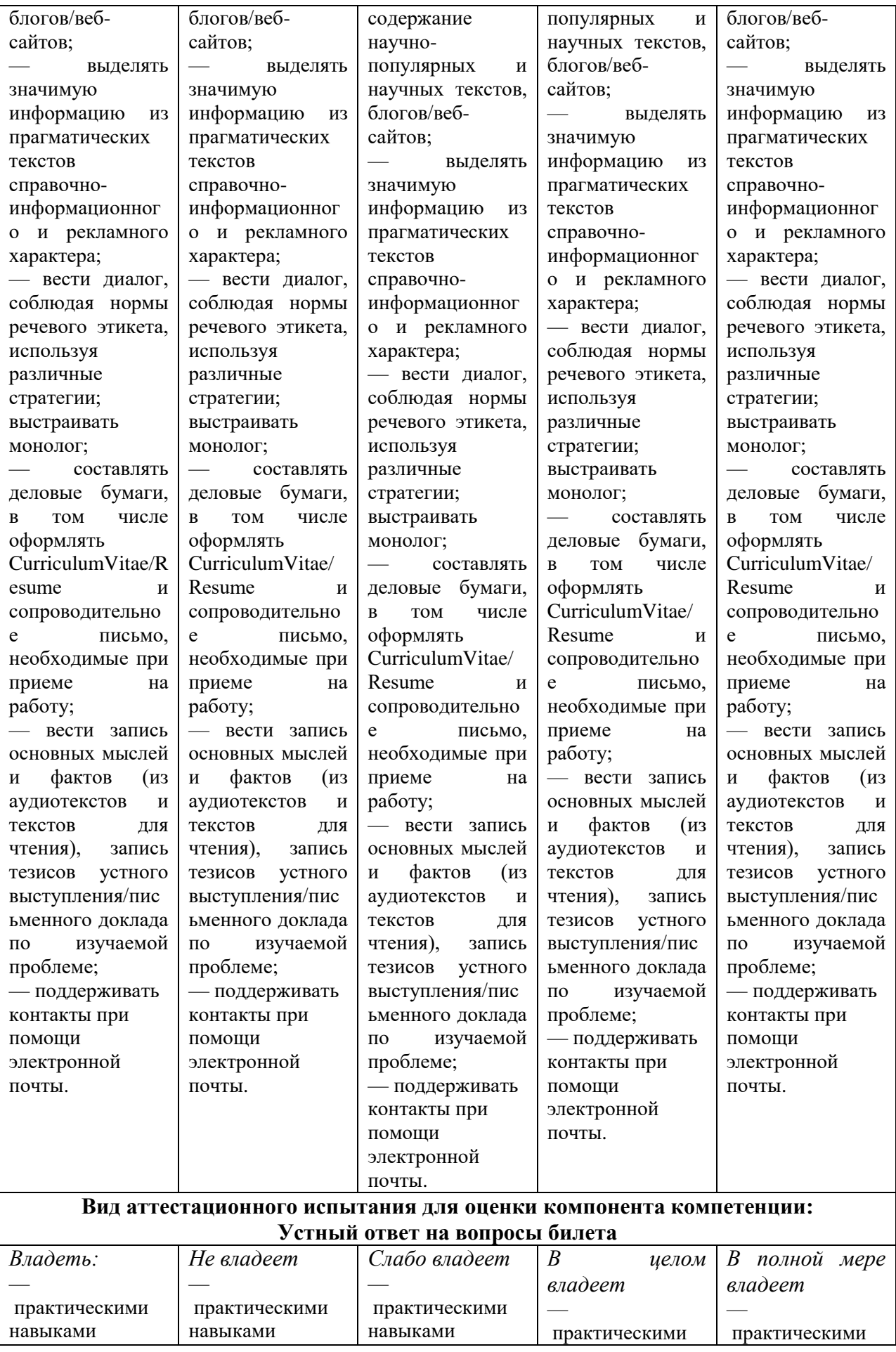

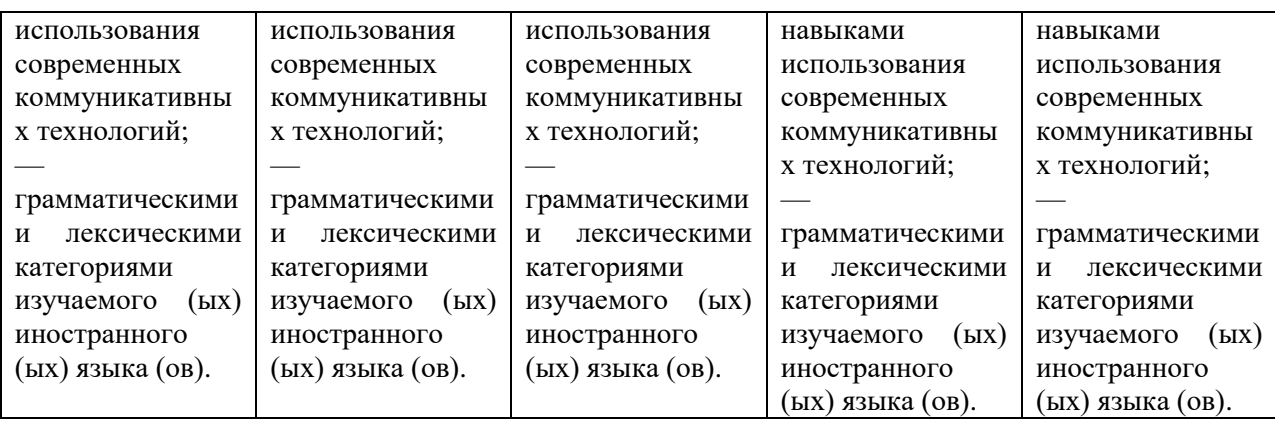

**ОПК-5.** Способен понимать принципы работы современных информационных технологий и использовать их для решения задач профессиональной деятельности

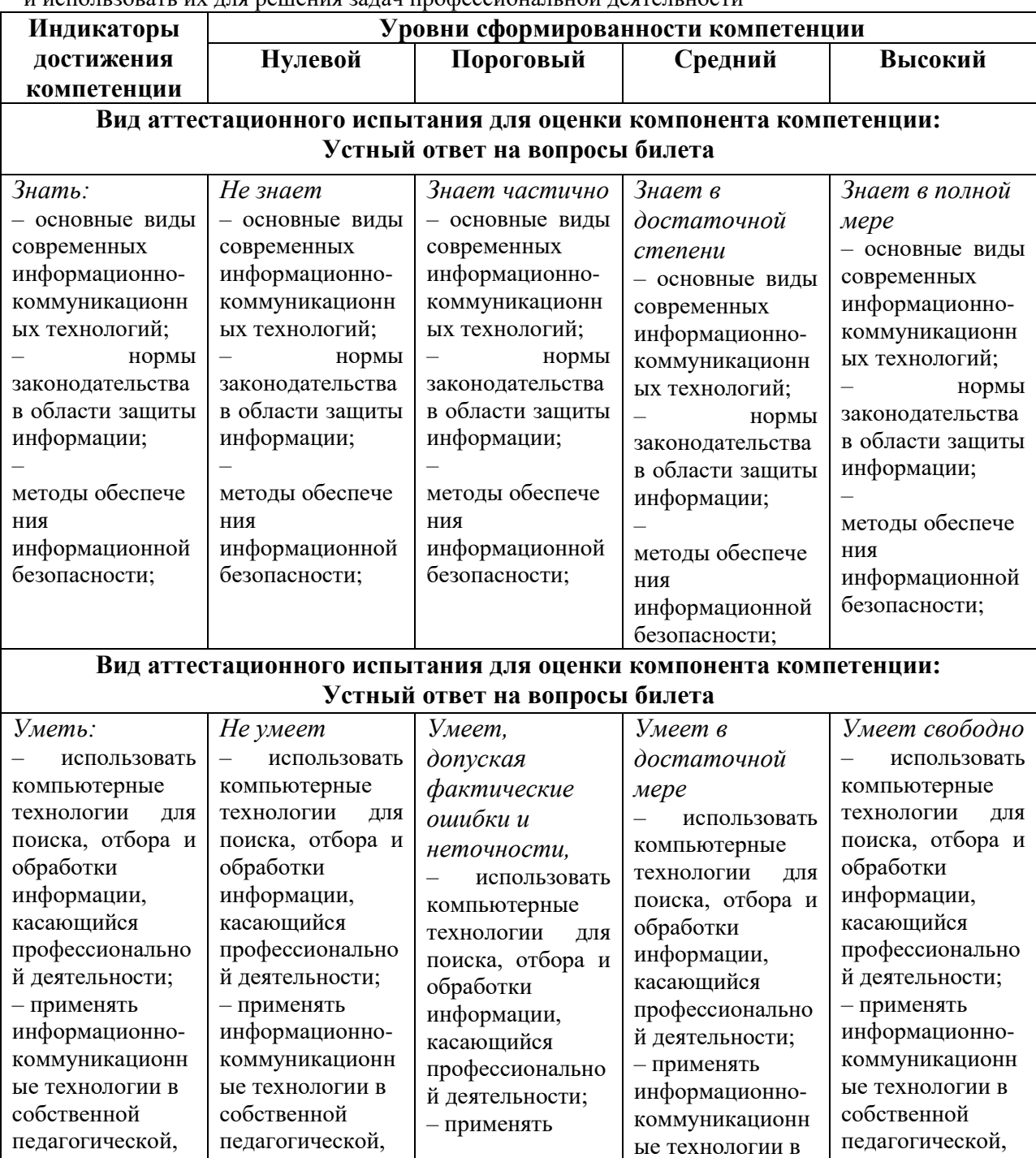

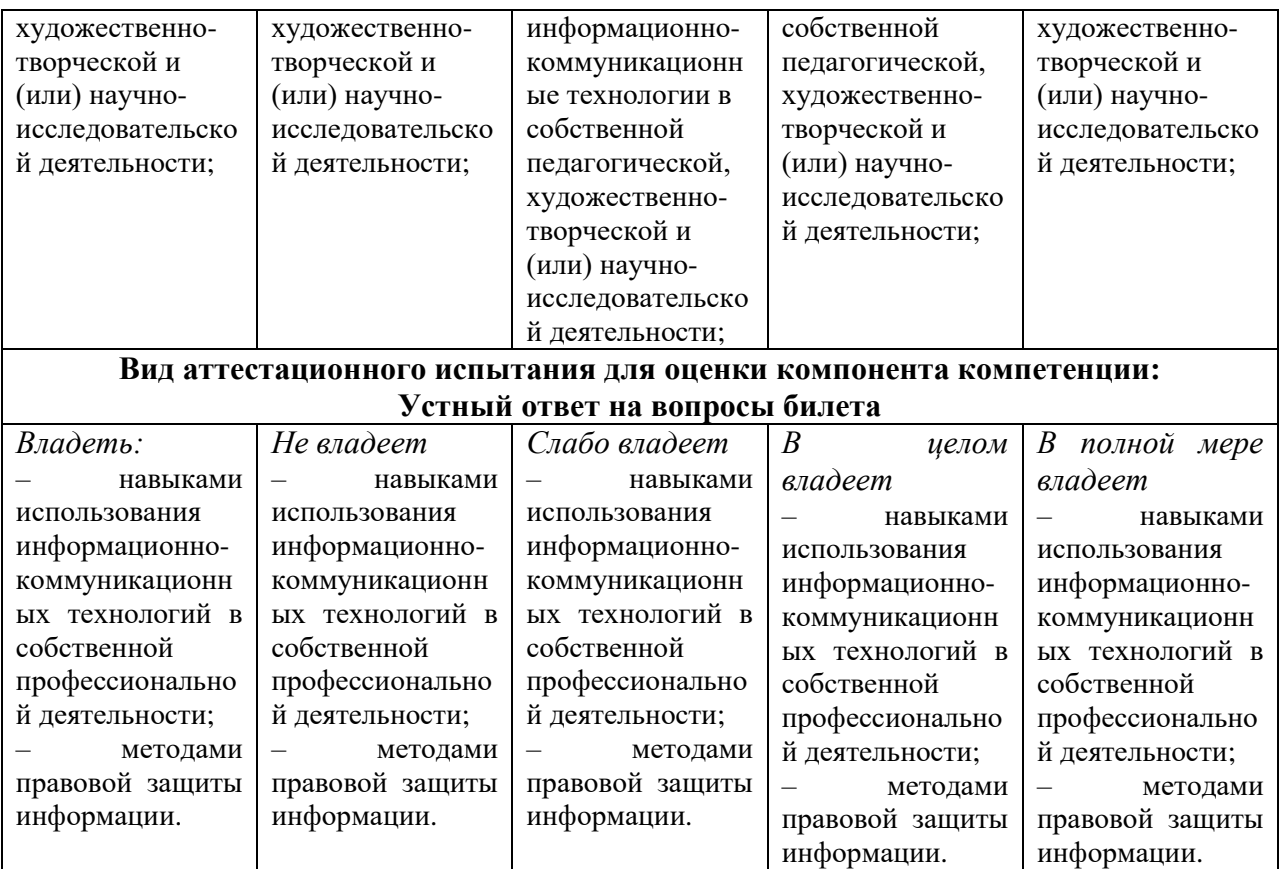

При оценке ответа студента на зачете учитываются

- правильность ответа на теоретический вопрос;
- владение терминологией;
- качество выполнения практического задания.

Оценка «отлично / зачет» выставляется в случае выполнения двух этапов работы – ответа на теоретический вопрос и практического задания.

Критерии: студент демонстрирует хорошие знания по заданному вопросу, владеет специальной терминологией, умеет применить теоретические знания на практике.

Оценка «хорошо / зачет» выставляется в случае выполнения двух этапов работы – ответа на теоретический вопрос и практического задания.

Критерии: студент демонстрирует средние знания по заданному вопросу, владеет специальной терминологией, умеет применить теоретические знания на практике.

Оценка «удовлетворительно / зачет» выставляется в случае выполнения двух этапов работы – ответа на теоретический вопрос и практического задания.

Критерии: студент демонстрирует средние знания по заданному вопросу, частично владеет специальной терминологией, не всегда умеет применить теоретические знания на практике.

Оценка «неудовлетворительно / незачет» выставляется случае невыполнения представленных заданий: теоретического и практического.

Критерии: студент демонстрирует либо полное незнание материала, либо наличие бессистемных, отрывочных знаний, связанных с поставленными перед ним вопросами только частично, и проявляет беспомощность при ответе на дополнительные или наводящие вопросы, не владеет практическими навыками работы в компьютерных программах.

# 8.4. Контрольные материалы

# Примерные задания для самостоятельной работы

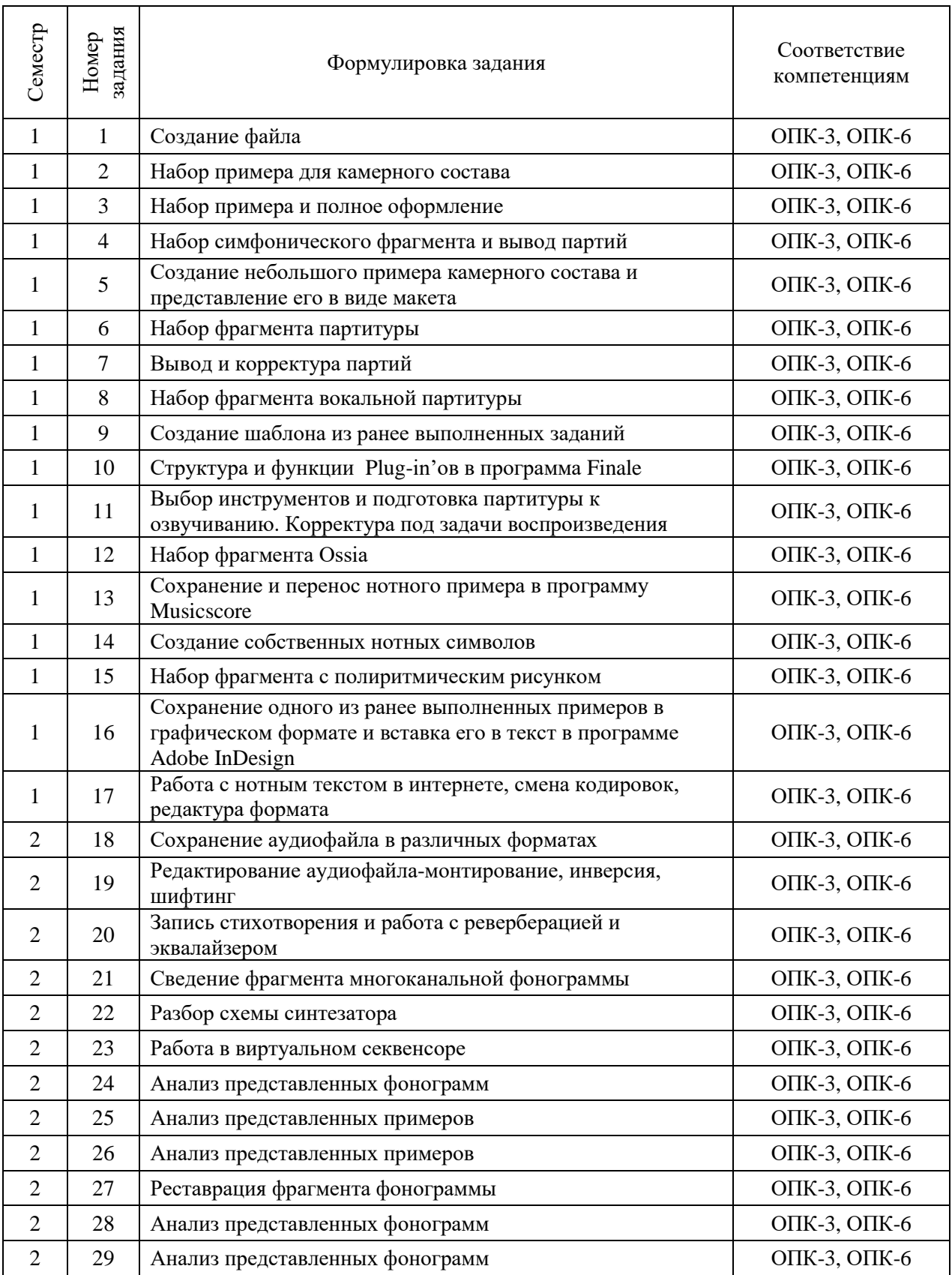

# Примерные вопросы для экспресс-тестирования (Соответствуют компетенциям ОПК-3, ОПК-6)

- 1. Перечислите нотные редакторы, которые наиболее распространены в нотоиздательской деятельности.
- 2. Назовите наиболее употребительные комбинации горячих клавиш в программе Finale.
- 3. Какие функциональные виды текста используются в программе Finale, в чем разница работы с ними.
- 4. Какие графические форматы используются в полиграфии.
- 5. Какими параметрами должен обладать макет буклета, выполненный в программе Adobe InDesign для экономичного вывода на печать.
- 6. Какие форматы аудиоданных наиболее распространены.
- 7. Какие методы существуют для сжатия аудио данных.
- 8. Каковы основные принципы синтеза звукового сигнала.
- 9. Каковы основные задачи при сведении многоканальной звукозаписи.
- 10. Какова последовательность действий при осуществлении звукозаписи голоса.
- 11. Какие бывают основные виды и типы обработок аудиоданных.
- 12. Как следует работать со звуковой дорожкой при монтаже видеофайла.
- 13. Каковы основные направление применения аудиоданных в web среде.
- 14. Какие встречаются интерактивные методы работы со звуковыми файлами.

# **Промежуточная аттестация**

## Примерные вопросы к дифференцированным зачетам

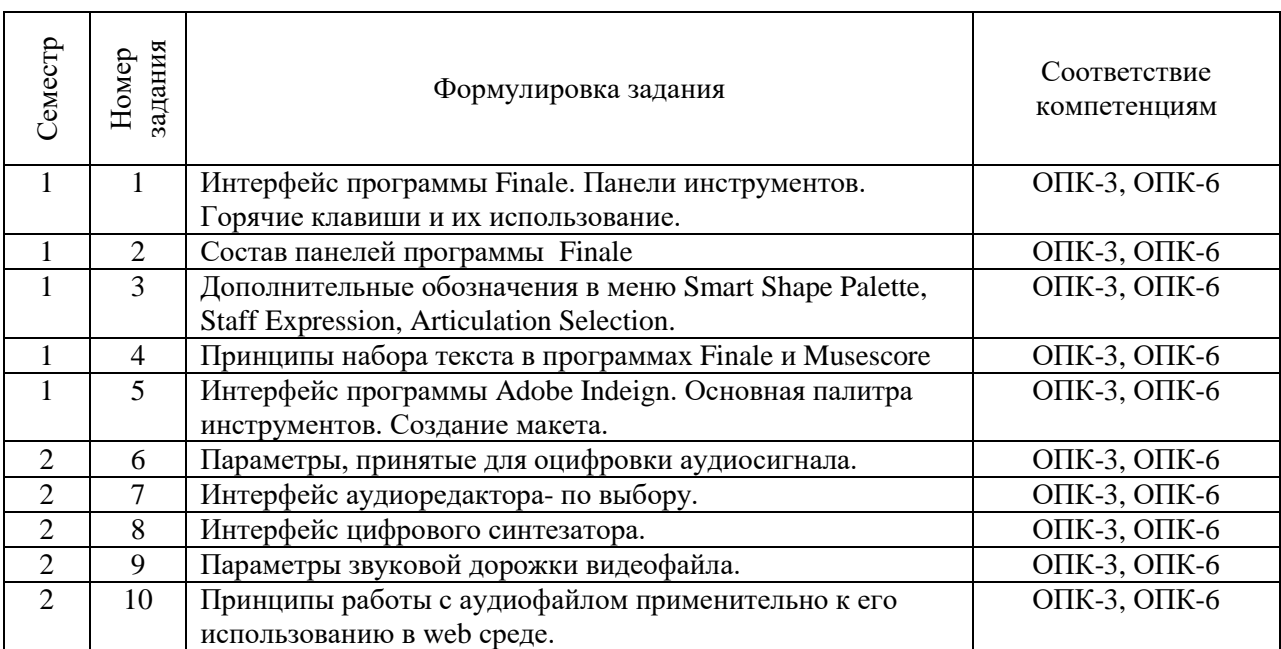

#### Примерные практические к дифференцированным зачетам

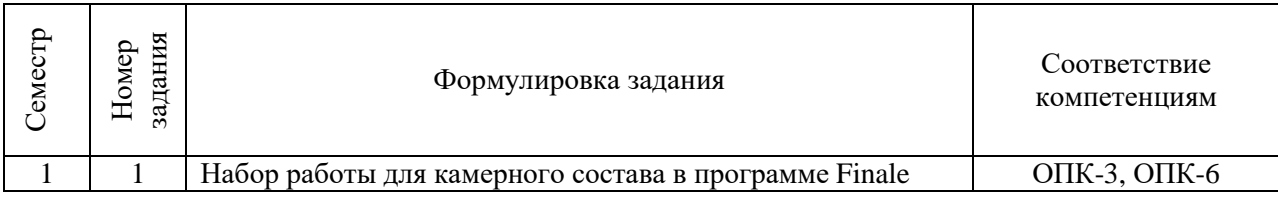

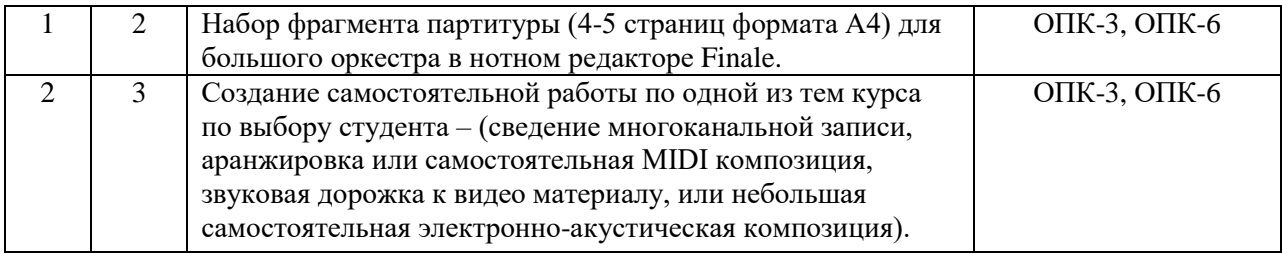

8.5. Список музыкальной литературы

Бетховен, Л. Квартеты. Бородин, А. Квартеты. Брамс, И. Квартеты. Веберн, А. Пять пьес для квартета. Бетховен, Л. Симфония № 1. Чайковский, П. Симфония № 6. Лядов, А. Восемь русских народных песен. Стравинский, И. Весна священная.

# **Приложение 1. Методические рекомендации для обучающихся по освоению дисциплины**

Методические рекомендации студентам по организации самостоятельной работы призваны оптимизировать образовательную деятельность студентов во внеучебное время, без непосредственного участия педагога, но по его заданию.

Программа дисциплины «Музыкальная информатика» в обязательном порядке предусматривает самостоятельную работу студентов, направленную на более углубленное усвоение теоретического и практического материала курса и на закрепление практических навыков работы в компьютерных программах. Возможны следующие виды самостоятельной работы:

- работа с конспектом;
- работа с учебно-методическими пособиями;
- практическая работа по образцу, которая выполняются на основе известного алгоритма (работы в классе).
- вариативная практическая работа, которая содержит новые познавательные задачи.

творческая работа.

В процессе изучения дисциплины студент должен активно пользоваться фондами Научной музыкальной библиотеки СПбГК, техническими средствами, которыми располагают Медиацентр и специально оборудованные компьютерные классы.

Литература для самостоятельной работы

- Динов, В. Г. Звуковая картина: Записки о звукорежиссуре: учеб. пособ. / В. Г. Динов. Изд. 3-е, стереотип. – Санкт-Петербург ; Москва ; Краснодар: Лань: Планета музыки,  $2012. - 487$  c.
- Лебедев, С. Н. Русская книга о Finale: научное издание / С. Н. Лебедев, П. Ю. Трубинов. Санкт-Петербург: Композитор, 2003. – 208 с.
- Музыка в информационном мире. Наука. Творчество. Педагогика: сборник научных статей / Министерство культуры Российской Федерации, Ростовская государственная консерватория им. С. В. Рахманинова. – Ростов-на-Дону: Изд-во РГК им. С. В. Рахманинова, 2004. – 376 с.
- Музыкальный компьютер и синтезатор в педагогическом процессе: учеб.-метод. пособ. / Г. Г. Белов и др. ; Российский педагогический университет им. А. И. Герцена. – Санкт-Петербург: Изд-во РГПУ им. А. И. Герцена, 2009. – 138 с.
- Петелин, Р. Ю. Cakewalk SONAR 7 Producer Edition. Запись и редактирование музыки: научное издание / Роман Петелин, Юрий Петелин. – Санкт-Петербург: БХВ-Петербург, 2008. – 865 с.
- Терентьев, Ю. Ю. Музыкальная информатика в системе профессионального музыкального образования: учебно-методическое пособие / Ю. Терентьев. – Краснодар: [Мир Кубани], 2012. – 260 с.